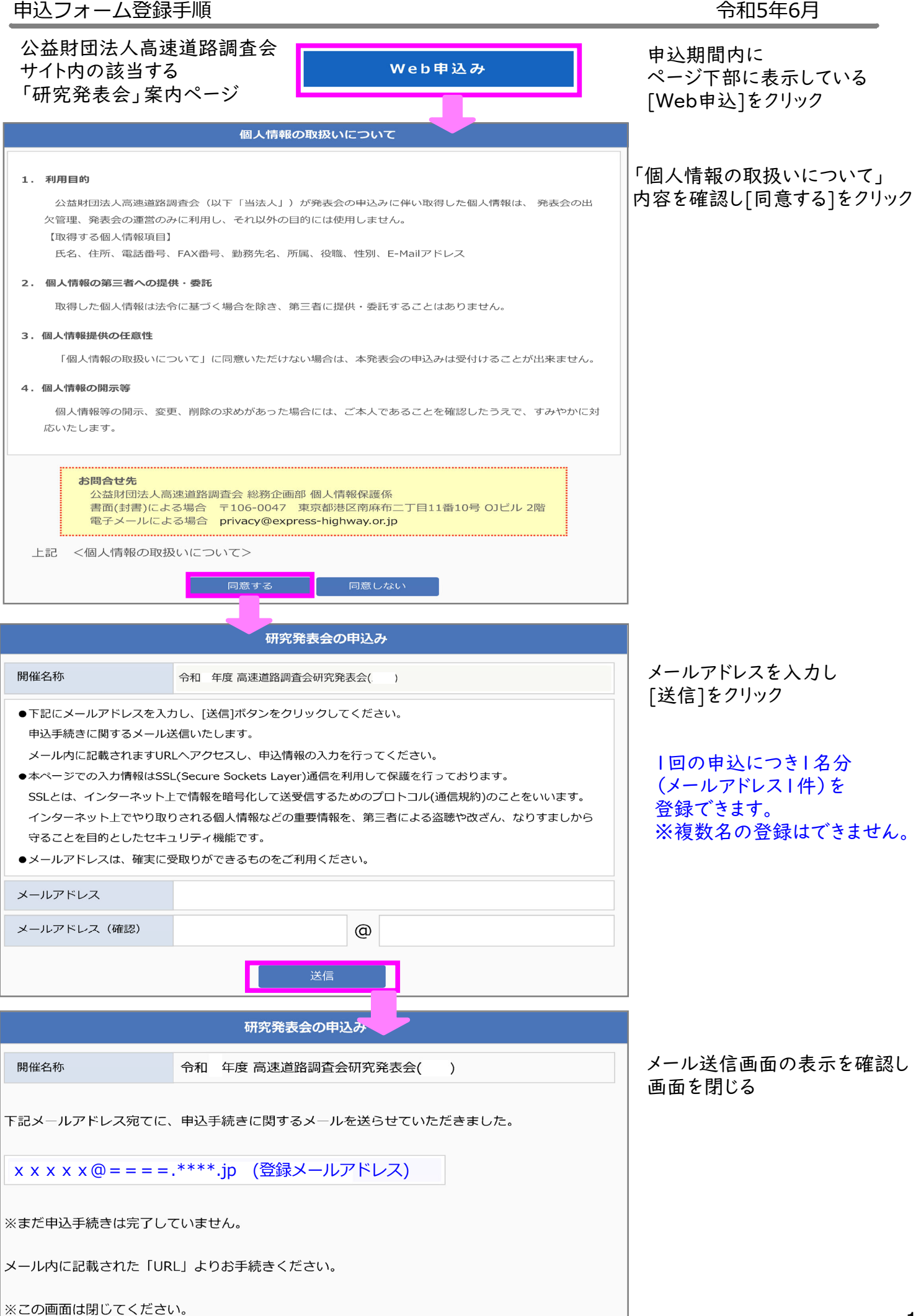

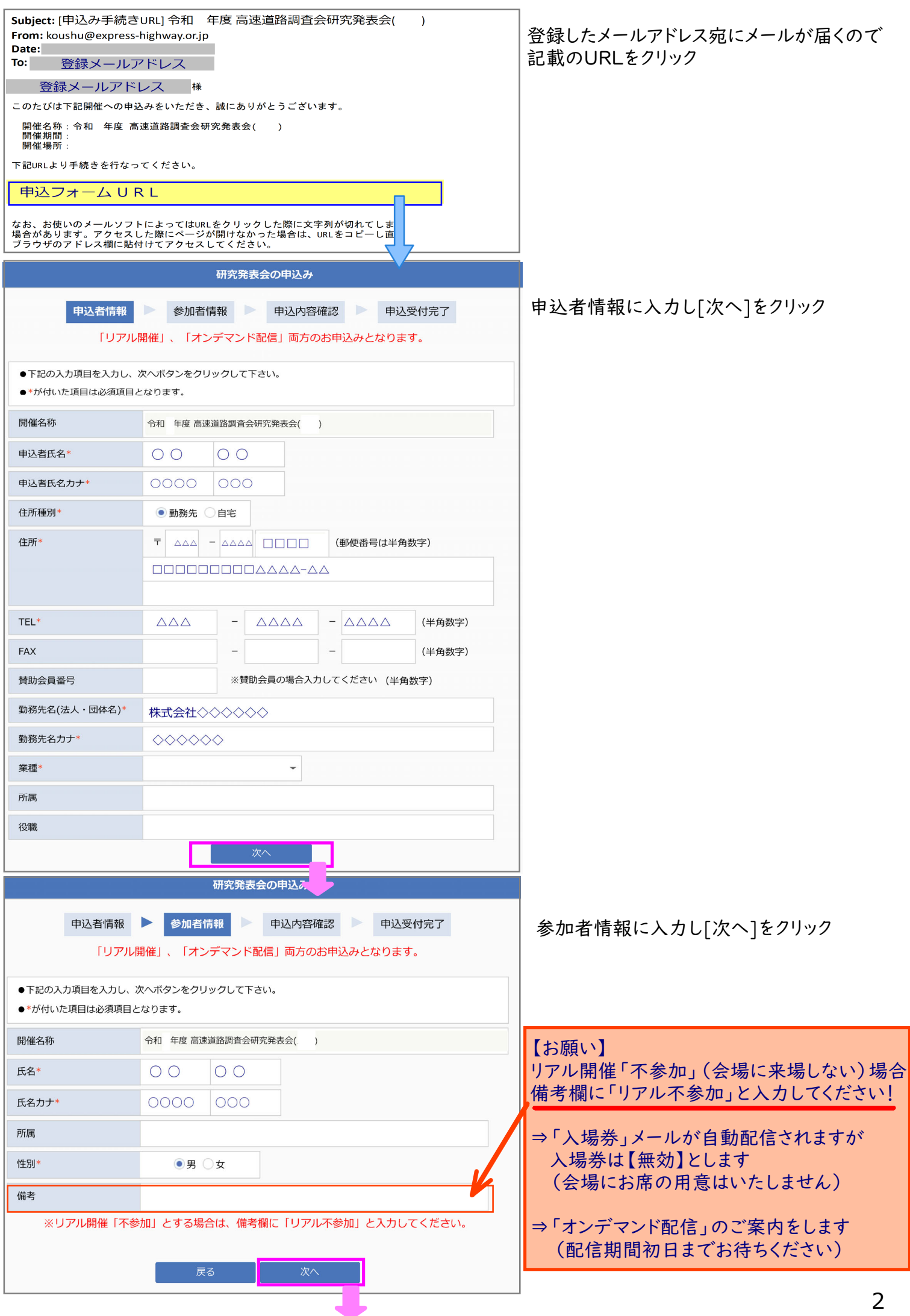

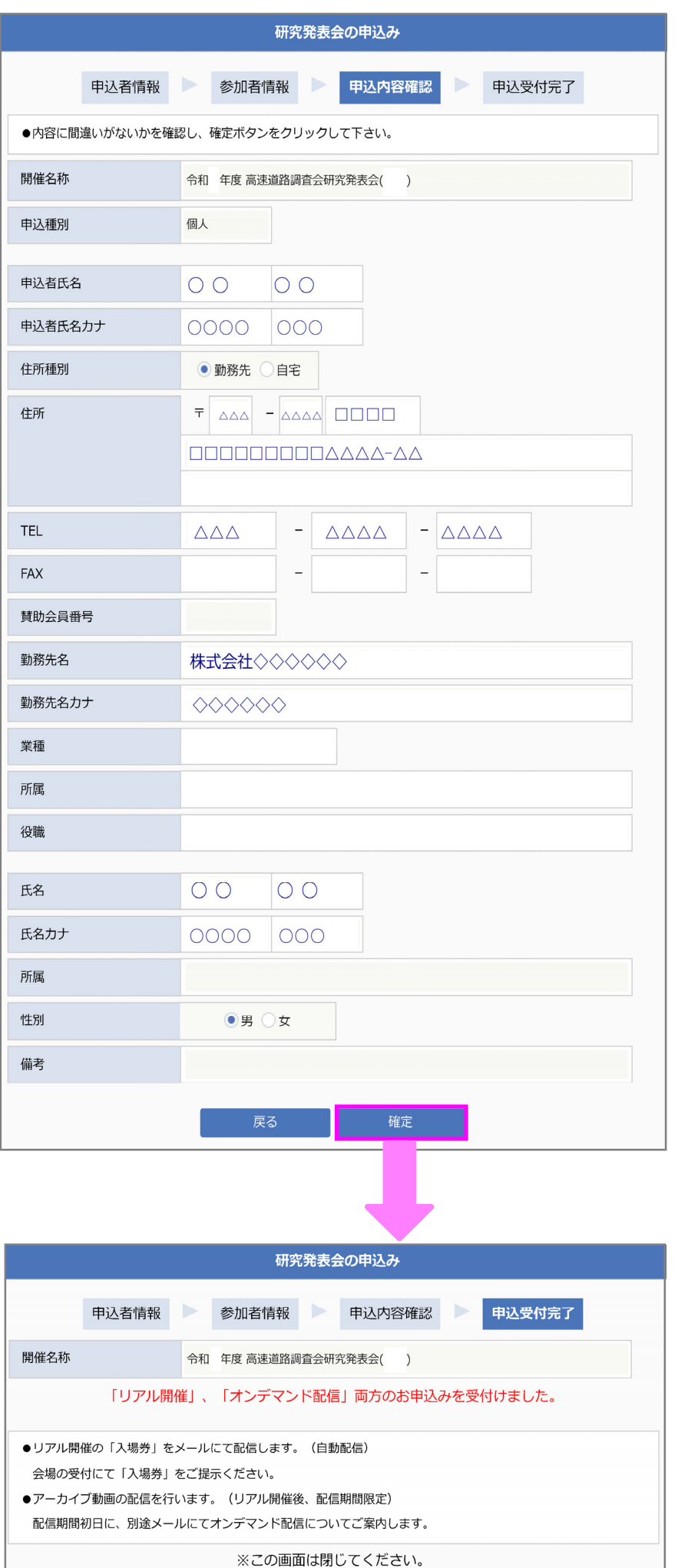

登録内容を確認し[確定]をクリック

申込受付完了画面の表示を確認し 画面を閉じる

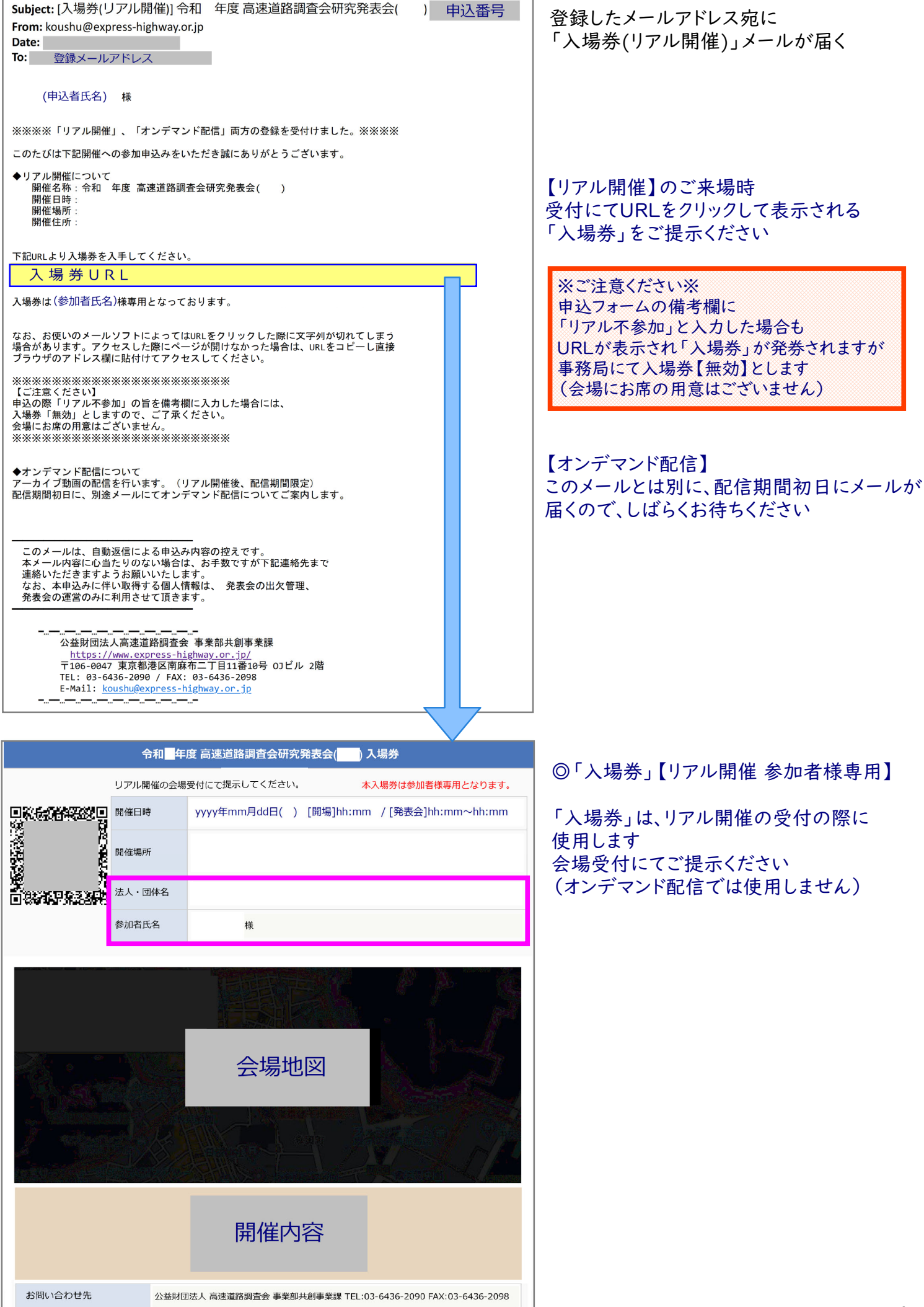